# **Calcul Mental - Feature - Fonctionnalité #607**

## **bouton "rejoue"**

03/09/2010 15:24 - Philippe Cadaugade

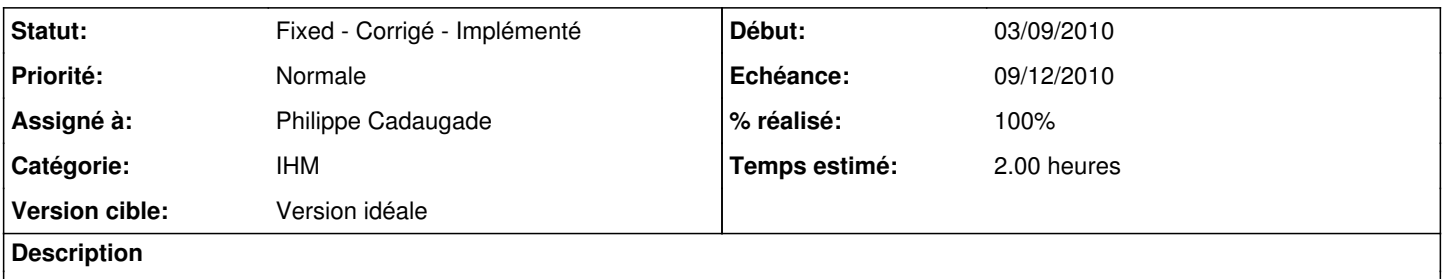

On pourrait avantageusement ajouter un bouton à l'interface exercice qui permette de "rejouer". Par "rejouer" et pas "refaire", j'entends SANS QUITTER refaire le même exercice, mais du niveau suivant si on avait réussi.

### **Historique**

### **#1 - 09/09/2010 12:39 - Philippe Cadaugade**

- *Statut changé de New Nouveau à Fixed Corrigé Implémenté*
- *Assigné à mis à Philippe Cadaugade*
- *% réalisé changé de 0 à 100*

Bouton "Rejouer" ajouté; je me suis posé la question de savoir s'il devait être accessible en permanence ou seulement à la fin de l'exercice. J'ai opté pour la deuxième solution...

### **#2 - 09/09/2010 19:44 - Hervé Baronnet**

Dans la plupart des logiciels du Terrier il y a un bouton "recommencer/rejouer/refaire" qui correspond à recommencer un même type d'activité avec un niveau de difficulté équivalente, mais pas identique pour ne pas tomber dans le conditionnement

#### et

un bouton "continuer" pour aller à un niveau de difficulté supérieur.